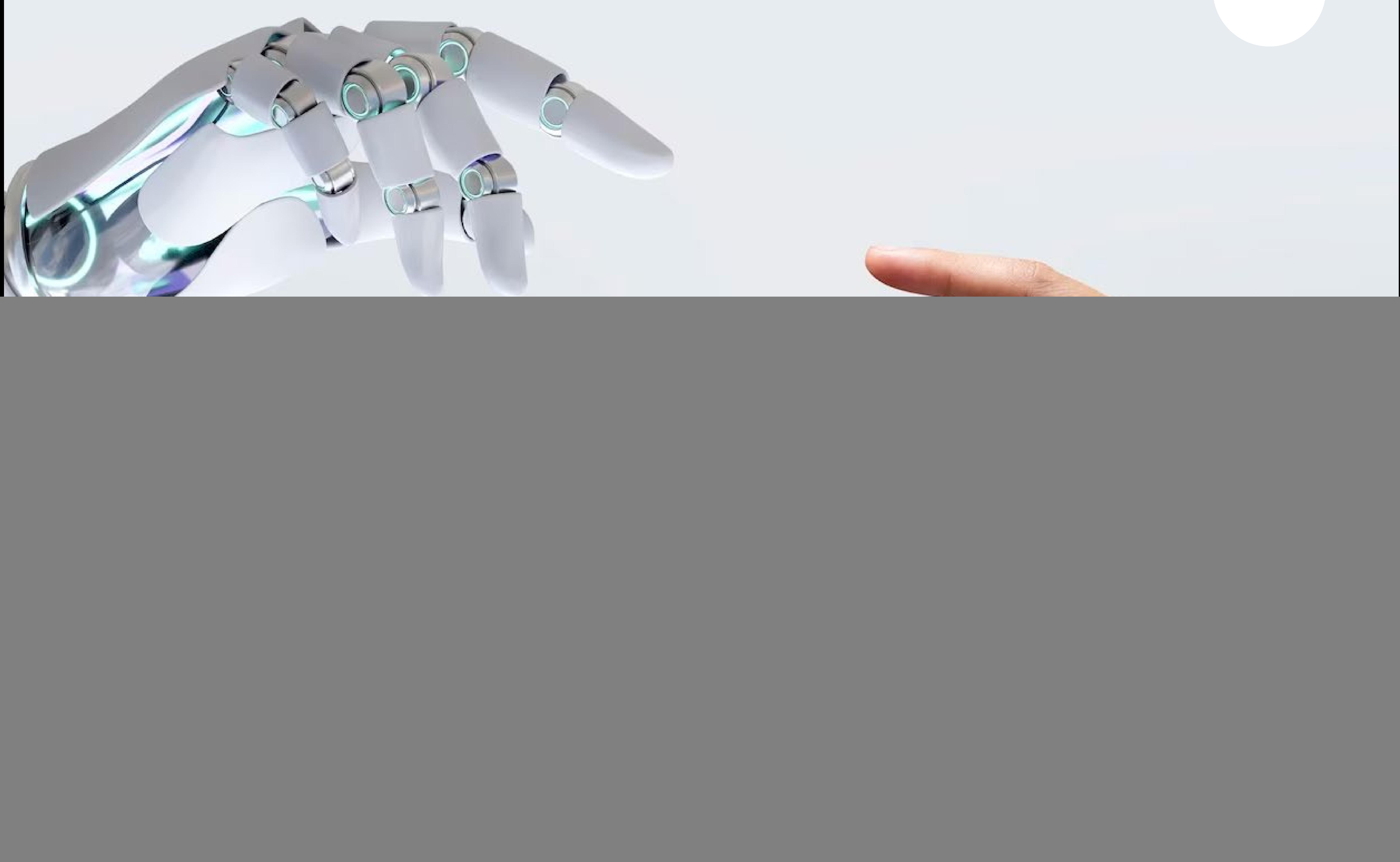

![](_page_0_Picture_1.jpeg)

![](_page_0_Picture_2.jpeg)

# Innovation Ihrer Software

# mithilfe von Azure AI

![](_page_0_Picture_5.jpeg)

2

## Inhaltsverzeichnis

[Einleitung](#page-2-0) 3

[Statistik und Zahlen](#page-3-0) 4

Was ist Azure Al? 7

[Azure AI Computer Vision](#page-6-0) 7

![](_page_1_Picture_75.jpeg)

# <span id="page-2-0"></span>Einleitung

### Die Power von Azure AI für Ihr Unternehmen

Wir befinden uns in der **Ära der Industrie 4.0**, in der neue IT-Technologien eine entscheidende Rolle spielen. Künstliche Intelligenz (KI) gehört zu den Schlüsseltechnologien, deren Einsatz die Effizienz steigert, Zeit spart, Fehler reduziert, bestehende Produkte und Dienstleistungen verbessert und neue Märkte mit neuen Dienstleistungen und Produkten entstehen lässt.

KI ist ein Werkzeug, das viele Chancen eröffnet, unter anderem bei Innovationen von IT-Produkten. Neue, innovative KI-Features können das Nutzererlebnis von Endkunden sowie das der internen Mitarbeiter in Ihrer Software verbessern und dementsprechend signifikante Vorteile im Wettbewerb schaffen.

Nach der Veröffentlichung von Chat GPT wurde der praktische Nutzen von KI eindrucksvoll unter Beweis gestellt. Damit ist es die am schnellsten wachsende App in der Geschichte. Chat GPT basiert auf der von OpenAI entwickelten Technologie GPT-4 und konnte innerhalb von nur zwei Monaten nach seiner Veröffentlichung bereits 100 Millionen aktive Nutzer verzeichnen.

![](_page_2_Picture_4.jpeg)

Für geschäftliche Anwendungen empfehlen wir die **Verwendung von Azure AI von Microsoft**. Dieser Dienst wird von zahlreichen Plattformen und Frameworks unterstützt und ermöglicht die Implementierung neuer, innovativer Features in Ihrer Software. **Azure AI bietet zahlreiche Modelle, die Ihnen helfen, Ihre Ziele zu erreichen.** 

In diesem Whitepaper geben wir Ihnen einen Überblick über die Azure AI-Dienste, die Sie in Ihre Software integrieren können, beispielsweise in Apps, Webseiten, ERP-, CRM-Systeme, Shops etc.

*Wir in Innovaforge IT Consulting & Softwareentwicklung GmbH verwenden Azure AI bereits in mehreren Projekten und möchten unsere Erfahrungen mit Ihnen teilen.*

# <span id="page-3-0"></span>Doch erstmal möchten wir Ihnen interessante Daten von Studien vorstellen!

Statistik und Zahlen

### KI in Deutschland

# Für die Hälfte ist KI immer noch kein Thema

Inwieweit setzt Ihr Unternehmen KI ein bzw. plant oder diskutiert den Einsatz?

![](_page_3_Figure_5.jpeg)

![](_page_3_Figure_6.jpeg)

![](_page_3_Figure_7.jpeg)

bitkom

Basis: Alle Unternehmen (n=605) | Quelle: Bitkom Research 2023

Bitkom e. V., einer der größten Verbände der IT-Branche in Deutschland, verdeutlicht in der Studie "Bitkom Research 2023", dass Künstliche Intelligenz (KI) in der Unternehmenslandschaft zunehmend an Bedeutung gewinnt. Bedauerlicherweise sehen jedoch 52 Prozent der Unternehmen KI noch nicht als relevantes Thema.

*"Ich empfehle den Einsatz von KI, um signifikante Wettbewerbsvorteile gegenüber diesen Unternehmen zu erlangen. Früher oder später werden alle Unternehmen den Schritt zur Integration von KI machen müssen, anderenfalls riskieren sie, im Wettbewerb zurückzufallen. Diejenigen, die KI bereits nutzen, erkennen in der Regel einen signifikanten Vorteil, der die Wettbewerbsfähigkeit ihres Unternehmens maßgeblich erhöht."*

![](_page_3_Picture_14.jpeg)

### **Bogdan Lashkov**

### **Senior Business Intelligence Spezialist**

*Quelle: https://www.bitkom.org/Presse/Presseinformation/Deutsche-Wirtschaft-drueckt-bei-Kuenstlicher-Intelligenz-aufs-Tempo#\_* 

**Deloitte** befragte im Zeitraum von Oktober bis Dezember 2023 insgesamt 2835 Führungskräfte aus dem IT- und Business-Bereich weltweit und veröffentlichte Anfang 2024 einen Bericht. Die Befragten sind in ihren Unternehmen an der Integration von KI beteiligt. Unter den Teilnehmern waren auch 150 Personen aus Deutschland.

79% der Befragten sind davon überzeugt, dass generative KI in den nächsten drei Jahren erhebliche Veränderungen in ihrem Unternehmen und ihrer Branche bewirken wird. Ein Drittel der Befragten erwartet, dass diese Veränderungen bereits jetzt (14%) oder in weniger als einem Jahr (17%) eintreten werden.

*Quelle: https://www2.deloitte.com/us/en/pages/consulting/articles/state-of-generative-ai-in-enterprise.html* 

### KI Weltweit

Now: Key findings When is generative AI likely to transform your organization?

![](_page_4_Figure_2.jpeg)

*"Die Integration von KI-Features in Ihre Software ermöglicht es Ihnen, diese Ziele umfassend zu erreichen. Wenn Ihre Software von internen Abteilungen genutzt wird und diese dank der neuen KI-Features weniger Zeit für ihre Aufgaben benötigen – etwa durch Automatisierung der Kundenkommunikation mittels KI-Chatbots oder KI-Sprachassistenten, können Sie die Kosten Ihres Unternehmens signifikant senken. Dies wird dadurch begünstigt, dass Sie bei wachsenden Nutzerzahlen kein zusätzliches Personal einstellen müssen.* 

*Die Verbesserung Ihrer Produkte und Dienstleistungen schafft einen Mehrwert für Endkunden und steigert das Nutzererlebnis. Positive Bewertungen und Empfehlungen fördern das Wachstum der Nutzerzahlen Ihres Produkts. Im Jahr 2024 ist die Entwicklung eines MVPs (Minimum Viable Product) mit einem ersten KI-Feature sehr zu empfehlen!"*

### **Edgar Linde**

**Senior Software Developer**

*Quelle: https://www2.deloitte.com/us/en/pages/consulting/ articles/state-of-generative-ai-in-enterprise.html* 

Der **Bericht von Deloitte** zeigt, welche Ziele die Führungskräfte beim Einsatz generativer KI sehen. Neben Effizienz- und Produktivitätssteigerungen sowie Kostensenkungen ist die Verbesserung bestehender Produkte und Dienstleistungen einer der drei genannten Hauptziele.

Key benefits organizations hope to achieve with generative AI

![](_page_5_Figure_2.jpeg)

![](_page_5_Picture_3.jpeg)

Q: What are the key benefits you hope to achieve through your generative AI efforts?  $(Oct/Dec. 2023) N (Total) = 2,835$ 

<span id="page-6-0"></span>![](_page_6_Picture_0.jpeg)

# Was ist Azure AI?

7

Azure AI ist ein Dienst von Microsoft, der die Nutzung von **Large Language Models (LLM)**  über die Azure-Plattform ermöglicht. Die Berechnungen finden auf Azure-Servern statt, und die Software interagiert über eine API, um die von der KI verarbeiteten Daten zu erhalten. Technisches Know-how in Cloud- und Softwareentwicklung ist erforderlich, um diese Dienste erfolgreich in Ihre Systeme zu integrieren. **Um zu entscheiden, ob die Dienste für Ihr Produkt geeignet sind, benötigen Sie kein technisches Knowhow.** Wir stellen Ihnen hier verschiedene Möglichkeiten vor. Einige Dienste können

Sie direkt im Browser ausprobieren, ohne sich anmelden zu müssen.

Azure AI Computer Vision umfasst die Erkennung und Interpretation visueller Informationen. Die Fähigkeiten umfassen die Identifizierung von Objekten auf Bildern oder Videos, das Extrahieren von Texten aus Bildern mittels OCR, das Erkennen sensibler Inhalte, die intelligente Verarbeitung mehrerer Bilder sowie die Gesichtsidentifizierung in Bildern. Die Analyse von Echtzeit-Videodaten zur Erfassung von Aktivitäten von Personen ist ebenfalls in diesem Dienst verfügbar. Des Weiteren können Videoinhalte zusammengefasst werden, um Schlüsselmomente und -begriffe hervorzuheben. **Damit können Sie** 

**innovative Funktionen, die mit der Verarbeitung von nutzerhochgeladenen Bildern und Videos zusammenhängen, in Ihre Software integrieren.** 

# Azure AI Computer Vision

[Zur Azure AI Computer Vision Seite →](https://portal.vision.cognitive.azure.com/gallery/featured)

Verwenden Sie die Lese-API, um gedruckten und handgeschriebenen Text in unterstützten Sprachen aus Bildern, PDFs und TIFF-Dateien zu extrahieren. Die

OCR-Funktion (Optical Character Recognition) unterstützt sowohl Bilder als auch

Dokumente.

### Text aus Bildern extrahieren

![](_page_6_Figure_8.jpeg)

![](_page_6_Picture_9.jpeg)

Die Videosuche und -zusammenfassung nutzt eine Kombination aus natürlicher Sprachverarbeitung und Computer-Vision-Techniken, um den Inhalt eines Videos zu analysieren. Sie kann die wichtigsten Punkte eines Videos schnell und prägnant zusammenfassen und ermöglicht auch die Suche nach bestimmten Momenten innerhalb des Videos, wodurch das Auffinden relevanter Inhalte erleichtert wird.

![](_page_7_Picture_7.jpeg)

Analysieren Sie Echtzeit- oder aufgezeichnete Videos, um die Anzahl der Personen in einer bestimmten Zone im Sichtfeld einer Kamera zu zählen.

![](_page_7_Picture_10.jpeg)

Analysieren Sie Echtzeit- oder aufgezeichnete Videos, um zu erkennen, wenn eine Person eine Linie im Sichtfeld der Kamera überschreitet.

### Videoabruf und -zusammenfassung

### Menschen in einem Gebiet zählen

### Erkennen, wenn Menschen eine Grenze überschreiten

![](_page_7_Picture_0.jpeg)

![](_page_7_Picture_4.jpeg)

Analysieren Sie Echtzeit- oder aufgezeichnete Videos, um zu erkennen, wann eine Person einen Bereich im Sichtfeld der Kamera betritt oder verlässt.

![](_page_7_Picture_16.jpeg)

### Erkennen, wenn Personen eine Zone betreten/verlassen

Erkennen Sie die Position eines oder mehrerer menschlicher Gesichter in Bildern, zusammen mit Attributen wie Pose, Gesichtsmaske und Gesichtsmerkmalen.

Bild für Anwendungsfälle wie das Auffinden von Produkten in Regalen, von Waren in einer Auslage

oder von Gegenständen auf einem Fließband.

![](_page_8_Picture_7.jpeg)

![](_page_8_Picture_4.jpeg)

### Gesichter in einem Bild erkennen

![](_page_8_Figure_0.jpeg)

![](_page_8_Figure_1.jpeg)

Generieren Sie lesbare Beschriftungen für alle wichtigen Objekte, die in Ihrem Bild erkannt werden.

![](_page_8_Picture_10.jpeg)

Rufen Sie bestimmte Momente in Ihrem Fotoalbum auf. Sie können z. B. nach einer Hochzeit suchen, an der Sie letzten Sommer teilgenommen haben, nach Ihrem Haustier oder Ihrer Lieblingsstadt. Suchen Sie nach Bildern auf der Grundlage des Bildinhalts selbst, anstatt sich nur auf manuell zugewiesene Schlüsselwörter oder Tags zu verlassen.

### Bilder mit umfangreichen Beschriftungen versehen

### Fotos suchen mit Bildabfrage

Entfernen Sie mühelos den Hintergrund und bewahren Sie die Vordergrundelemente in Ihrem Bild.

![](_page_9_Picture_3.jpeg)

Extrahieren Sie Tags auf der Grundlage von Tausenden von erkennbaren Objekten, Lebewesen, Landschaften und Aktionen.

![](_page_9_Picture_9.jpeg)

Generieren Sie einen für Menschen lesbaren Satz, der den Inhalt eines Bildes beschreibt.

![](_page_9_Picture_6.jpeg)

Erkennen und Extrahieren von Bounding Boxes auf der Grundlage von Tausenden von erkennbaren Objekten und Lebewesen.

![](_page_9_Picture_12.jpeg)

### Sensible Inhalte in Bildern erkennen Smart-Cropped-Bilder erstellen

![](_page_9_Picture_0.jpeg)

### Hintergründe aus Bildern entfernen

### Allgemeine Tags aus Bildern extrahieren

### Bilder mit Beschriftungen versehen

### Gemeinsame Objekte in Bildern erkennen

Erkennen Sie sensible Inhalte in Bildern, damit Sie deren Verwendung in Ihren Anwendungen moderieren können.

![](_page_9_Picture_15.jpeg)

Schneiden Sie Ihre Bilder automatisch zu, um die wichtigsten Bereiche des Bildes hervorzuheben.

11

# <span id="page-10-0"></span>Azure AI Language

Azure AI Language ermöglicht die **Verarbeitung von natürlicher Sprache**. Textuelle Informationen können analysiert, verstanden, Sprache erkannt und übersetzt werden. Automatisch können bestimmte Informationen aus dem Text ermittelt werden, wie beispielsweise Entitäten, Namen und Gesundheitsdaten. Der Text wird in kürzere Abschnitte zusammengefasst. Die Schnittstelle kann trainiert werden, um Fragen zu beantworten. Dadurch kann zum Beispiel die Kommunikation mit dem Endkunden durch Automatisierung erleichtert werden.

### [Zur Azure AI Language Seite →](https://language.cognitive.azure.com/?azure-portal=true)

Diese vorgefertigte Funktion nutzt die Erkennung

von benannten Entitäten (Named Entity Recognition, NER), um sensible personenbezogene Daten (PII) in Texten zu identifizieren und sie in vordefinierte Klassen oder Typen zu kategorisieren, z. B. Person, Adresse, E-Mail, Telefonnummer, Reisepassnummer, Kontonummer usw.

![](_page_10_Picture_10.jpeg)

Diese vordefinierte Funktion legt die Identität einer Entität im Text durch Verknüpfen mit einer Wissensdatenbank eindeutig fest. Das Entitätsverknüpfungsfeature der Textanalyse stellt Links zu Wikipedia als Wissensdatenbank bereit.

Die Schlüsselbegriffserkennung-API wertet unstrukturierten Text aus und gibt für jedes

JSON-Dokument eine Liste mit Schlüsselphrasen zurück. Diese Funktion ist nützlich, wenn Sie die Hauptpunkte Ihres Texts schnell identifizieren müssen.

![](_page_10_Picture_13.jpeg)

Diese vordefinierte Funktion verwendet die

Erkennung benannter Entitäten (NER), um Entitäten im Text zu identifizieren und sie in vordefinierte Klassen oder Typen wie Person, Ort, Ereignis, Produkt und Organisation zu kategorisieren.

### Personenbezogene Informationen extrahieren

### Verknüpfte Entitäten suchen

### Schlüsselbegriffe extrahieren

### Benannte Entitäten extrahieren

![](_page_10_Picture_146.jpeg)

![](_page_10_Picture_4.jpeg)

*Quelle: https://language.cognitive.azure.com/?azure-portal=true*

Textanalyse für die Gesundheit ist ein Feature, das relevante medizinische Informationen aus unstrukturierten Texten extrahiert und kennzeichnet,

![](_page_11_Picture_3.jpeg)

z. B. Arztnotizen, Zusammenfassungen von Entlassungspapieren, klinische Dokumente und elektronische Gesundheitsakten.

![](_page_11_Picture_0.jpeg)

### Extrahieren von Integritätsinformationen

Ein benutzerdefiniertes Projekt zur Erkennung benannter Entitäten enthält sowohl die Dokumente, die Sie mit Entitätsbezeichnungen kommentieren, als auch die Modelle, die aus diesen Daten trainiert werden.

### Erkennung benutzerdefinierter benannter Entitäten

![](_page_11_Picture_7.jpeg)

![](_page_11_Picture_8.jpeg)

Erkennen sie positive, negative und neutrale Stimmungen im Text. Gewinnen Sie weitere Insights durch die Auswertung von Meinungen.

![](_page_11_Picture_11.jpeg)

Werten Sie Text aus, und erkennen Sie eine Vielzahl von Sprachen sowie Varianten und Dialekte.

### Analysieren von Stimmungen und Auswerten von Meinungen

### Sprache erkennen

Trainieren Sie ein Klassifizierungsmodell, um Text anhand Ihrer eigenen Daten zu

![](_page_11_Picture_14.jpeg)

### Benutzerdefinierte Textklassifizierung

*Quelle: https://language.cognitive.azure.com/?azure-portal=true*

![](_page_12_Picture_0.jpeg)

![](_page_12_Figure_1.jpeg)

Verwenden Sie die vorgefertigte Frage-Antwort-API, um Antworten auf Fragen über unstrukturierten Text zu erhalten.

![](_page_12_Picture_4.jpeg)

Passen Sie die Liste der Fragen und Antworten an, die aus Ihrem Inhaltskorpus extrahiert wurden, um eine Unterhaltungserfahrung bereitzustellen, die Ihren Anforderungen entspricht.

![](_page_12_Figure_7.jpeg)

Klassifizieren Sie Äußerungen in Absichten, und extrahieren Sie Informationen mit Entitäten, um natürliche Sprache in Apps, Bots und IoT-Geräte zu integrieren.

![](_page_12_Picture_14.jpeg)

### Fragen beantworten

### Benutzerdefinierte Fragen und Antworten

### Conversational Language Understanding

Fassen Sie die wichtigsten oder relevantesten Informationen in einem Dokument oder einem Gesprächstext zusammen.

Mit der benutzerdefinierten Zusammenfassung können Sie benutzerdefinierte KI-Modelle erstellen, um Ihre domänenspezifischen Dokumente zusammenzufassen. Durch die Erstellung eines benutzerdefinierten Zusammenfassungsprojekts können Sie Daten iterativ kennzeichnen, trainieren, bewerten und die Modellleistung verbessern, bevor Sie Ihr Modell bereitstellen und für die Nutzung verfügbar machen.

![](_page_12_Picture_20.jpeg)

### Dokumente zusammenfassen

### Benutzerdefinierte Zusammenfassung

*Quelle: https://language.cognitive.azure.com/?azure-portal=true*

Informationen extrahieren 17 Text klassifizieren Verstehen von Fragen und Unterhaltungssprache Text zusammenfassen Text übersetzen

Erstellen Sie neuronale Übersetzungssysteme, welche die in Ihrem eigenen Unternehmen und in Ihrer Branche verwendete Terminologie verstehen.

![](_page_13_Picture_8.jpeg)

Batch-übersetze Dokumente aus dem lokalen Speicher oder aus Azure Blob Storage in mindestens eine Sprache.

### Übersetzung anpassen

### Dokumentenübersetzung

*Quelle: https://language.cognitive.azure.com/*

# <span id="page-14-0"></span>Azure AI Speech

Azure AI Speech bietet **leistungsstarke Spracherkennungs- und -verarbeitungsfunktionen**, die gesprochene Sprache in Text umwandeln und Text in natürliche Sprache synthetisieren können. Es stehen verschiedene Stimmen zur Auswahl, und es ist sogar möglich, die eigene Stimme als Ausgabe zu konfigurieren. Die Dienste können sowohl in Echtzeit als auch im Nachhinein genutzt werden. Aus Aufnahmen lassen sich klare Schlüsselwörter und Befehle erkennen, auf die bestimmte Funktionen in Ihrer Software aufgerufen werden können. Diese Methode ist besonders nützlich bei der Entwicklung von Sprachassistenten.

### [Zur Azure AI Speech Seite →](https://speech.microsoft.com/portal)

Testen Sie Live-Transkriptionsfunktionen für Ihr eigenes Audiomaterial, schnell und ohne Code schreiben zu müssen.

![](_page_14_Picture_8.jpeg)

Testen Sie schnell die Funktionen der Batchtranskription, um eine große Menge an Audiodaten im Speicher zu transkribieren und die Ergebnisse asynchron zu empfangen. Verwenden Sie hierzu Azure Speech-Modelle oder das OpenAI Whisper-Modell.

![](_page_14_Picture_14.jpeg)

Testen Sie schnell die Funktionen der Livetranskription für Ihr eigenes Audio unter Verwendung Ihrer Azure OpenAI-Ressource, und verwenden Sie Eingabeaufforderungen, um die Qualität der Transkriptionen zu verbessern.

![](_page_14_Picture_11.jpeg)

Fügen Sie Ihre eigenen Daten hinzu, und passen Sie sie mit einem benutzerdefinierten Sprache-in-Text-Modell an bestimmte Sprechstile, Vokabular und vieles mehr an.

![](_page_14_Figure_5.jpeg)

### Batch-Spracherkennung

### Whisper-Modell in Azure OpenAI Service

### Custom Speech

![](_page_14_Figure_4.jpeg)

*Quelle: https://speech.microsoft.com/*

Erhalten Sie sofortiges Feedback zu Aussprachegenauigkeit und Redefluss durch lautes Vorlesen eines Skripts.

![](_page_15_Picture_0.jpeg)

### Aussprachebewertung mit Spracherkennung

![](_page_15_Picture_3.jpeg)

Durchsuchen Sie ausdrucksstarke menschenähnliche Stimmen, um den perfekten Sprecher für Ihr Projekt zu finden.

![](_page_15_Picture_10.jpeg)

Erstellen Sie auf einfache Weise eine KI-Stimme aus einem menschlichen Sprachbeispiel, um Ihren Benutzern eine personalisierte Spracherfahrung in 100 Sprachen zu bieten.

![](_page_15_Picture_16.jpeg)

Verwenden Sie Ihre eigenen Audioaufzeichnungen, um eine einzigartige Stimme für Ihre Text-zu-Sprache-Apps zu erstellen.

![](_page_15_Picture_13.jpeg)

Gestalten Sie eine facettenreiche Sprache, indem Sie den Sprechstil, die Geschwindigkeit und die Aussprache Ihrer gesprochenen Inhalte anpassen.

### Voice Katalog

### Personal Voice

### Custom Voice

### Audioinhaltserstellung

# Spracherkennung Text-zu-Sprache Sprach-Assistent

![](_page_15_Figure_7.jpeg)

*Quelle: https://speech.microsoft.com/*

Erstellen Sie ein fotorealistisches Avatar-Gesprächsvideo mit Texteingabe.

![](_page_16_Picture_0.jpeg)

### Text-zu-Sprache-Avatar

Erstellen Sie ein eindeutiges Schlüsselwort oder einen kurzen Ausdruck, um die Sprachaktivierung für Ihr Produkt zu ermöglichen.

![](_page_16_Picture_9.jpeg)

Konfigurieren Sie ganz einfach Befehle, sodass Benutzer Aufgaben mithilfe ihrer Stimme ausführen können.

### Benutzerdefiniertes Schlüsselwort

### Benutzerdefinierte Befehle

Spracherkennung Text-zu-Sprache Sprach-Assistent

![](_page_16_Picture_6.jpeg)

*Quelle: https://speech.microsoft.com/*

### [Zur Azure AI Content Safety Seite →](https://contentsafety.cognitive.azure.com/)

![](_page_17_Picture_3.jpeg)

# <span id="page-17-0"></span>Azure AI Content Safety

Azure AI Content Safety bietet Tools, um **zu gewährleisten, dass Plattformen frei von schädlichen oder unangemessenen Inhalten sind**. Der Dienst ist besonders wertvoll für Plattformen, die nutzergenerierte Inhalte hosten, da er eine positive und sichere Umgebung für alle Nutzer garantiert. Durch den Einsatz dieses Dienstes lässt sich oft der Moderationsaufwand, der von internen Mitarbeitern oder externen Agenturen geleistet werden muss, deutlich reduzieren.

> Führen Sie Moderationstests für Textinhalte durch. Bewerten Sie die Testergebnisse mit erkannten Schweregraden. Experimentieren Sie mit verschiedenen Schwellenwerten.

![](_page_17_Picture_6.jpeg)

Moderationstests für Bildinhalte durchführen. Bewerten Sie die Testergebnisse mit erkannten Schweregraden. Experimentieren Sie mit verschiedenen Schwellenwerten.

![](_page_17_Picture_9.jpeg)

Führen Sie Moderationstests für kombinierte Bild- und Textinhalte durch. Bewerten Sie die Testergebnisse mit den ermittelten Schweregraden.

### Textinhalt moderieren

### Bildinhalt moderieren

### Multimodale Inhalte moderieren

*Quelle: https://contentsafety.cognitive.azure.com/ (Originalsprache Englisch ins Deutsche übersetzt.)*

# <span id="page-18-0"></span>Azure AI Document Intelligence

Azure AI Document Intelligence bietet eine **umfassende Dokumentenverarbeitungslösung**, die eine Vielzahl von Dokumentenformate unterstützt. Die Lösung ermöglicht die Erkennung, Extraktion und Visualisierung spezifischer Informationen sowie die Umwandlung in beliebig strukturierte Formate. Dazu gehören Texte, Tabellen, Bilder und sogar handschriftlich ausgefüllte Formulare. Mit Azure AI Document Intelligence können Sie problemlos Rechnungen, Belege, Verträge, Bescheinigungen und Visitenkarten verarbeiten und so Ihre Geschäftsprozesse optimieren.

### [Zur Azure AI Document Intelligence Seite →](https://documentintelligence.ai.azure.com/)

Dokumentenanalyse vorgefertigte Modelle Kundenspezifische Modelle

![](_page_18_Picture_6.jpeg)

Extrahieren Sie gedruckten und handgeschriebenen Text zusammen mit Strichcodes, Formeln und Schriftarten aus Bildern und Dokumenten.

![](_page_18_Picture_9.jpeg)

Extrahieren Sie Tabellen, Kontrollkästchen und Text aus Formularen und Dokumenten.

![](_page_18_Picture_12.jpeg)

Extrahieren Sie Schlüssel-Wert-Paare und Strukturen wie Tabellen und Auswahlmarkierungen aus beliebigen Formularen oder Dokumenten.

### Lesen

### Layout

### Allgemeine Dokumente

*Quelle: https://documentintelligence.ai.azure.com/ (Originalsprache Englisch ins Deutsche übersetzt.)*

Extrahieren Sie Rechnungsnummern, Kundendetails, Händlerinformationen, Lieferadresse, Rechnungsadresse, Gesamtsteuer, Zwischensumme, Einzelposten und mehr.

Extrahieren Sie Uhrzeit und Datum der Transaktion, Händlerinformationen, Steuerbeträge, Summen und mehr.

Extrahieren Sie Namen, Ablaufdatum, maschinenlesbare Zone und mehr aus Pässen und Personalausweisen.

![](_page_19_Picture_8.jpeg)

![](_page_19_Figure_0.jpeg)

![](_page_19_Figure_1.jpeg)

Rechnungen Quittungen Ausweisdokumente

Extrahieren Sie Informationen wie Kartennummer, Name des Karteninhabers, Fälligkeitsdatum und Bankinformationen.

![](_page_19_Picture_11.jpeg)

Extrahieren Sie den Titel und die Informationen der Unterzeichner (einschließlich Namen, Referenznamen und Adressen) aus Verträgen.

![](_page_19_Picture_14.jpeg)

### Kreditkarten Verträge Visitenkarten

Extrahieren Sie Name,

Berufsbezeichnung, Adresse,

E-Mail, Unternehmen und

Telefonnummern von Visitenkarten.

![](_page_19_Picture_21.jpeg)

Extrahieren Sie Informationen

aus der Heiratsurkunde, z. B.

Namen des Paares, Geburts-/

Heiratsdatum, Berufe, Adressen,

Familienstand, Staatsangehörigkeit,

Eltern und Trauzeugen.

### Heiratsurkunden

*Quelle: https://documentintelligence.ai.azure.com/ (Originalsprache Englisch ins Deutsche übersetzt.)*

Dokumentenanalyse Constantine Vorgefertigte Modelle Kundenspezifische Modelle

![](_page_20_Picture_3.jpeg)

Beschriften und erstellen Sie ein benutzerdefiniertes Modell, um ein bestimmtes Schema aus Ihren Formularen und Dokumenten zu extrahieren.

![](_page_20_Picture_6.jpeg)

Erstellen Sie ein benutzerdefiniertes Klassifizierungsmodell zum Aufteilen und Klassifizieren von Dokumenten.

### Benutzerdefiniertes Klassifizierungsmodell

### Benutzerdefiniertes Extraktionsmodell

*Quelle: https://documentintelligence.ai.azure.com/ (Originalsprache Englisch ins Deutsche übersetzt.)*

# <span id="page-21-0"></span>Azure AI Personalizer

Der Azure AI Personalizer ist ein **Tool, das die bestmöglichen Ergebnisse für den Nutzer auf der Grundlage seiner Aktivitäten in einer Software liefert.** Wie weit der Leser durch einen Artikel zu einem bestimmten Thema gescrollt ist, gehört beispielsweise zu den Aktivitäten. Daraus lässt sich ableiten, welche Bereiche den Nutzer mehr interessieren, und es können Empfehlungsmechanismen entwickelt werden, die ihm passende Inhalte anzeigen, z.B. in einem Social Network Feed oder in einem Online-Shop. Somit wird Ihre Software für den Nutzer individueller, was in der Regel das Nutzererlebnis deutlich verbessert.

### [Zur Azure AI Personalizer Seite →](https://personalizerdevdemo.azurewebsites.net/ )

![](_page_21_Picture_3.jpeg)

Vielleicht wissen Sie bereits, wo der Einsatz

dieser Dienste für Sie möglich ist. Wir haben noch zwei Anwendungsfälle beschrieben, die Ihnen noch mehr helfen sollen, die Möglichkeiten beim Einsatz von Azure AI aufzuzeigen.

*Quelle: https://personalizerdevdemo.azurewebsites.net/* 

# <span id="page-22-0"></span>Anwendungsfälle von Innovaforge

**Ein Softwareunternehmen, das auf Finanzverwaltungslösungen für Unternehmen spezialisiert**  ist, integriert **Azure AI Document Intelligence**, um den Prozess der Rechnungsverarbeitung zu automatisieren. Viele B2B-Unternehmen stehen vor der Herausforderung, eine große Anzahl eingehender Rechnungen manuell bearbeiten zu müssen, was zeitaufwändig und fehleranfällig ist.

Die Lösung nutzt die OCR- und Texterkennungsfunktionen von Azure AI, um **Rechnungsdokumente automatisch zu scannen**, wichtige Informationen wie Rechnungsnummer, Datum, Beträge und Leistungsbeschreibungen zu extrahieren und diese Daten nahtlos in das Finanzbuchhaltungssystem des Kunden zu integrieren. Die automatisierte Datenerfassung **beschleunigt den Rechnungsbearbeitungsprozess** erheblich, **reduziert Fehler** und ermöglicht es den Finanzteams, sich **auf wichtigere Aufgaben** zu konzentrieren.

Darüber hinaus bietet die Lösung Unternehmen durch Einblicke in Ausgabenmuster und potenzielle Einsparungsmöglichkeiten die Möglichkeit, ihre Ausgaben besser zu überwachen und zu analysieren. Diese Automatisierungslösung verbessert nicht nur die Effizienz und Genauigkeit der Rechnungsverarbeitung, sondern trägt auch zu einer verbesserten Compliance und zu besseren Finanzentscheidungen bei B2B-Kunden bei.

### 1. Azure AI Docuwvment Intelligence für die Automatisierung der Rechnungsverarbeitung in B2B-Software

Ein Startup entwickelt eine **Blogging-App im B2C Bereich** und setzt **Azure AI Content Safety** ein, um eine sichere und positive Umgebung für seine Nutzer zu gewährleisten. Die Herausforderung für die Plattform besteht in der Gewährleistung einer effizienten Moderation und der Vermeidung von anstößigen Inhalten und betrügerischen Kommentaren. **Dazu werden die Beiträge in Echtzeit analysiert und potenziell problematische Inhalte identifiziert**.

Bei der Erkennung solcher Inhalte wird automatisch eine Benachrichtigung an das Moderationsteam

### gesendet. **Auf diese Weise kann schnell reagiert werden:** Der Inhalt kann überprüft und - falls

erforderlich - entfernt werden. Dieser Ansatz entlastet das Moderationsteam von der Notwendigkeit, alle Beiträge manuell zu prüfen, da ein Großteil der Inhaltsprüfung automatisiert wird.

### 2. Content Safety zur Moderation von Nutzerinhalten in B2C-Produkten

# <span id="page-23-0"></span>Wie geht es weiter?

Wir haben Ihnen einen groben Überblick über die Themen rund um Azure AI gegeben. Natürlich ist das nicht alles, denn **Azure AI bietet viele weitere Dienste**. Zu diesen Diensten zählen:

Wenn Sie einen Bedarf für Ihr Produkt sehen, besprechen Sie dieses Whitepaper mit Ihrem IT-Ansprechpartner. So können Sie den Einsatz eines der Dienste planen. Um dieses wertvolle Wissen zu teilen, können Sie dieses Whitepaper gerne an alle Interessierten weiterleiten. Wir würden uns über eine Weiterempfehlung sehr freuen und bedanken uns im Voraus. Wir hoffen, dass Sie vom Einsatz von KI in Ihrem Unternehmen profitieren werden!

![](_page_23_Figure_2.jpeg)

![](_page_23_Figure_3.jpeg)

<span id="page-24-0"></span>![](_page_24_Picture_0.jpeg)

Die Kosten für den Einsatz von Azure AI in einem Unternehmen hängen von verschiedenen Faktoren ab. Dazu gehören die bisherige **Erfahrung und Nutzung der Cloud**, die **Kompetenzen der Mitarbeiter**, die **bestehende Software-Architektur und der Projektumfang**.

Zusätzlich zu den Kosten für das Rechenzentrum kann die Entwicklung einer kleinen KI-Funktionalität mit vorgefertigten Modulen in einem Java- oder Python-Projekt etwa 10-30 Personentage in Anspruch nehmen. Die Entwicklung eines Proof of Concept dauert in der Regel 5 Personentage. Die Preise für Microsoft Services finden Sie auf den folgenden Seiten von Microsoft.

- → [Cognitive Services](https://azure.microsoft.com/de-de/pricing/details/cognitive-services/ 
)
- → [Calculator](https://azure.microsoft.com/en-us/pricing/calculator )
- → [Product Pricing](https://azure.microsoft.com/de-de/pricing/#product-pricing )

Der Einsatz von KI in Unternehmen ist auch mit Risiken verbunden. Die größten Gefahren sind mangelnde Sicherheit, Datenlecks sowie Datenverluste und Verstöße gegen gesetzliche Regelungen wie die Datenschutzgrundverordnung (DSGVO), das Urheberrecht und den EU AI Act. Darüber hinaus gibt es Regelungen von Microsoft, die die Nutzung von Azure AI betreffen. Wichtig zu erwähnen ist jedoch, dass Microsoft großen Wert auf Sicherheit und Compliance legt. Durch die richtige Konfiguration des Systems kann das Risiko in den genannten Bereichen deutlich reduziert werden. Zu beachten ist auch, dass es sich bei Azure AI um einen Cloud-Dienst handelt, dessen fehlerhafte Konfiguration unnötige Kosten verursachen kann.

Als Leser dieses Whitepapers erhalten Sie eine kostenlose Checkliste zum Thema Risiken bei KI in Deutschland und den wichtigsten Maßnahmen. **Schreiben Sie uns doch eine kurze E-Mail an [checkliste@innovaforge.de](mailto:checkliste%40innovaforge.de?subject=) und wir senden Ihnen die Checkliste unverbindlich zu.** 

Ja, die Azure AI KI-Dienste können kombiniert werden. So lassen sich komplexe Anforderungen erfüllen und umfassende Lösungen erstellen. Verschiedene KI-Services zu kombinieren, ermöglicht eine flexible und leistungsstarke Anpassung, um Ihre spezifischen Projektanforderungen zu erfüllen.

### 1. Was kostet der Einsatz von Azure AI in einem Unternehmen?

### 2. Welche Risiken stellt KI im geschäftlichen Bereich dar?

### 3. Können die Dienste in Kombination eingesetzt werden?

Azure AI kann in Ihre Software integriert werden, indem Sie bestehende Bibliotheken/Frameworks verwenden, wie z.B. Spring AI. Die Integration ist aber natürlich von dem Technologie-Stack Ihres Produkts abhängig und erfordert eine gewisse technische Expertise.

### 4. Wie wird Azure AI in die Software eingesetzt?

# <span id="page-25-0"></span>Über Innovaforge

Innovaforge ist ein innovatives Unternehmen mit Sitz in Frankfurt am Main mit den **Schwerpunkten Softwareentwicklung, Cloud und Data Science.** Wir haben Azure AI in einigen Kundenprojekten eingesetzt und möchten unser Wissen in diesem Whitepaper mit Ihnen teilen. Bei Fragen stehen wir Ihnen gerne zur Verfügung. Wir sind gespannt auf Ihr Feedback unter **[feedback@innovaforge.de](mailto:feedback%40innovaforge.de?subject=)** und freuen uns darauf, von Ihnen zu hören.

### Bogdan Lashkov

Geschäftsführer Geschäftsführer

### Edgar Linde

![](_page_25_Picture_13.jpeg)

**Innovaforge IT Consulting & Softwareentwicklung GmbH**  Lindleystraße 8a 60314 Frankfurt am Main, Deutschland Vertreten durch: Bogdan Lashkov, Edgar Linde Amtsgericht Frankfurt am Main HRB 130565

![](_page_25_Picture_16.jpeg)

# KONTAKT

![](_page_25_Picture_3.jpeg)

[info@innovaforge.de](mailto:info@innovaforge.de) [+49 69 3487 2074](tel:+496934872074) [www.inovaforge.de](https://innovaforge.de/?utm_source=whitepaper&utm_medium=pdf&utm_campaign=azureai)

![](_page_25_Picture_7.jpeg)

![](_page_25_Picture_8.jpeg)